# Publishing Relational Databases as Linked Data

#### Oktie Hassanzadeh University of Toronto

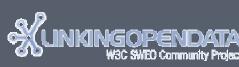

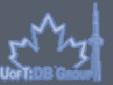

CS 443: Database Management Systems - Winter 2011

March 2011

#### Outline

- Part 1: How to Publish Linked Data on the Web
  - 6 Steps in Publishing Linked Data
- Part 2: How to Publish Relational Databases as Linked Data
  - Mapping Relational Databases to RDF
  - Following Linked Data Principles & Guidelines
  - Mapping Tools & D2R Server

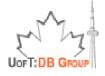

## Part 1: How to Publish Linked Data on the Web

Slides by: Dr. Tom Heath Platform Division Talis Information Ltd

tom.heath@talis.com http://tomheath.com/id/me

Presentation at SSSW2009, Cercedilla, Spain

http://tomheath.com/slides/2009-07-cercedilla-how-to-publish-linked-data.pdf

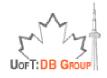

#### Scenario

- Online whisky shop: Wiskii.com
- New business venture, founded by Jeff
- □ For the whisky connoisseur
- Detailed background information from experts
- Contributions from customers
- Custom web app, relational backend
- Simultaneous publication in HTML and RDF

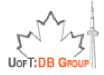

## 6 Steps to Publishing Linked Data

- 1. Understand the Principles
- 2. Understand your Data
- 3. Choose URIs for Things in your Data
- 4. Setup Your Infrastructure
- 5. Link to other Data Sets
- 6. Describe and Publicise your Data

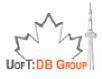

#### 1. Understand the Principles

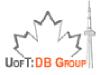

## Linked Data Principles: Redux

#### Use URIs as names for things

- anything, not just documents
- you are not your homepage
- information resources and non-information resources
- Use HTTP URIs
  - globally unique names, distributed ownership
  - allows people to look up those names
- Provide useful information in RDF
  - when someone looks up a URI
- Include RDF links to other URIs
  - to enable discovery of related information

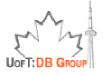

#### 2. Understand your Data

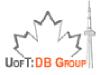

Slides by Tom Heath, available at http://tomheath.com/slides/2009-07-cercedilla-how-to-publish-linked-data.pdf

#### 2. Understand Your Data

- What are the key things present in your data?
- People?
  - Places?
  - Books?
  - Films?
  - Musicians?
  - Concepts?
  - Photos?
  - Comments?
  - Reviews?
  - ••••

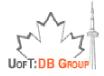

## 2. Understand Your Data

- Things in the Wiskii.com database
  - Distilleries
  - Regions and Locations
  - Founders
  - Owners
  - Brands
  - Products
  - Photos
  - Reviews
  - Comments
  - Prices/Offers

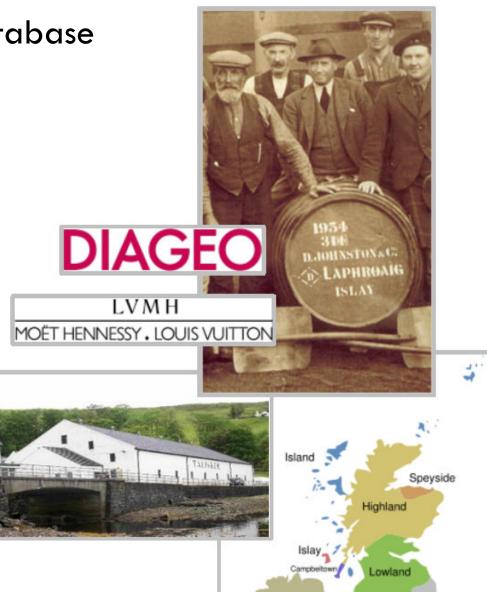

## 2. Understand Your Data

- What vocabularies can be used to describe these?
  - Principles
    - Reuse, don't reinvent
    - Mix liberally
  - Potential Ontologies/Vocabularies
    - Geo
    - GoodRelations
    - FOAF
    - Review

    - Whisky

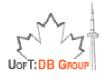

# 3. Choose URIs for Things in Your Data

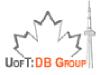

Slides by Tom Heath, available at http://tomheath.com/slides/2009-07-cercedilla-how-to-publish-linked-data.pdf

# 3. Choosing URIs: Principles

- Use HTTP URIs
- Keep out of other peoples' namespaces
  - http://www.imdb.com/title/tt0441773/
  - http://www.imdb.com/title/tt0441773/thing
  - http://myfilms.com/tt0441773
  - http://myfilms.com/tt0441773/html
- Abstract away from implementation details
  - http://dbpedia.org/resource/Berlin
  - http://www4.wiwiss.fu-berlin.de:2020/demos/dbpedia/cgibin/resources.php?id=Berlin
- Hash or Slash
  - http://mydomain.com/foaf.rdf#me
  - http://mydomain.com/id/me

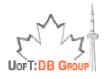

# 3. Choosing URIs: Common Patterns

- http://dbpedia.org/resource/New\_York\_City
- http://dbpedia.org/data/New\_York\_City
- http://dbpedia.org/page/New\_York\_City
- http://revyu.com/people/tom
- http://revyu.com/people/tom/about/rdf
- http://revyu.com/people/tom/about/html
- http://kmi.open.ac.uk/people/tom/
- http://kmi.open.ac.uk/people/tom/rdf
- http://kmi.open.ac.uk/people/tom/html
- http://mydomain.com/thing
- http://mydomain.com/thing.rdf
- http://mydomain.com/thing.html

- $\leftarrow \mathsf{Thing}$
- $\leftarrow \mathsf{RDF} \ \mathsf{data}$
- $\leftarrow \mathsf{HTML} \ \mathsf{page}$
- $\leftarrow \mathsf{Thing}$
- $\leftarrow$  RDF data
- $\leftarrow \mathsf{HTML} \ \mathsf{page}$
- ← Thing
- $\leftarrow \mathsf{RDF} \ \mathsf{data}$
- $\leftarrow \mathsf{HTML} \ \mathsf{page}$
- ← Thing
- $\leftarrow$  RDF data
- ← HTML page

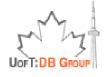

# 3. Choosing URIs: Wiskii.com

- http://wiskii.com/regions/speyside
- http://wiskii.com/distilleries/talisker
- http://wiskii.com/brands/talisker
- http://wiskii.com/products/talisker-10-yo
- http://wiskii.com/products/glenmorangie-lasanta
- http://wiskii.com/people/william-matheson
- http://wiskii.com/photos/58
- http://wiskii.com/reviews/271

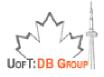

# 3. Choosing URIs: Wiskii.com

- http://wiskii.com/distilleries/talisker
- http://wiskii.com/distilleries/talisker/rdf
- http://wiskii.com/distilleries/talisker/html
- http://wiskii.com/brands/talisker
- http://wiskii.com/brands/talisker/rdf
- http://wiskii.com/brands/talisker/html
- http://wiskii.com/people/william-matheson
- http://wiskii.com/people/william-matheson/rdf
- http://wiskii.com/people/william-matheson/html
- http://wiskii.com/photos/58

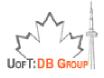

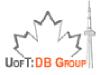

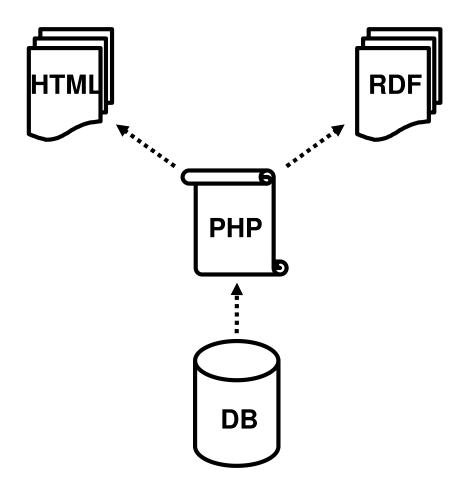

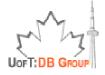

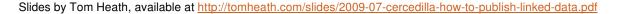

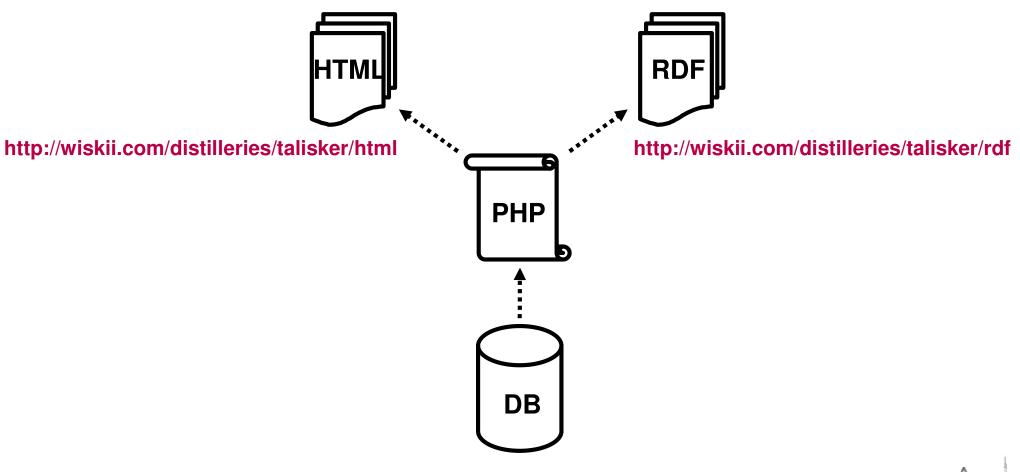

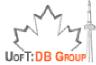

20

http://wiskii.com/distilleries/talisker

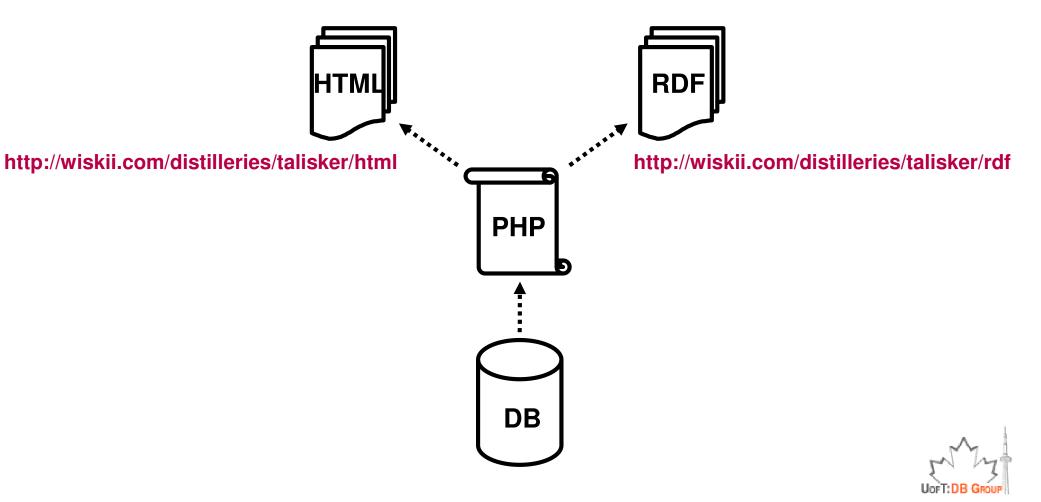

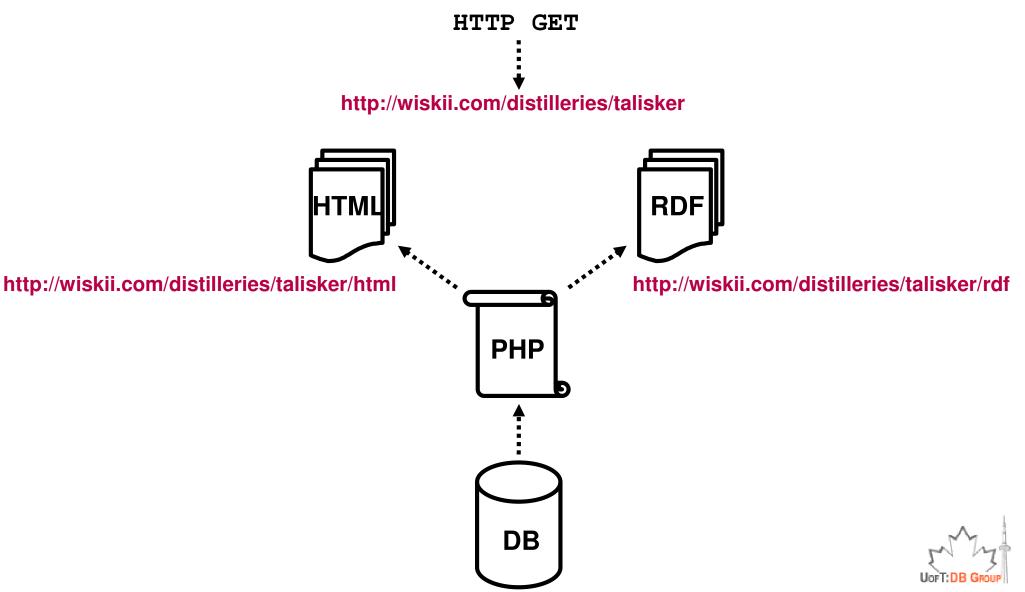

Slides by Tom Heath, available at http://tomheath.com/slides/2009-07-cercedilla-how-to-publish-linked-data.pdf

21

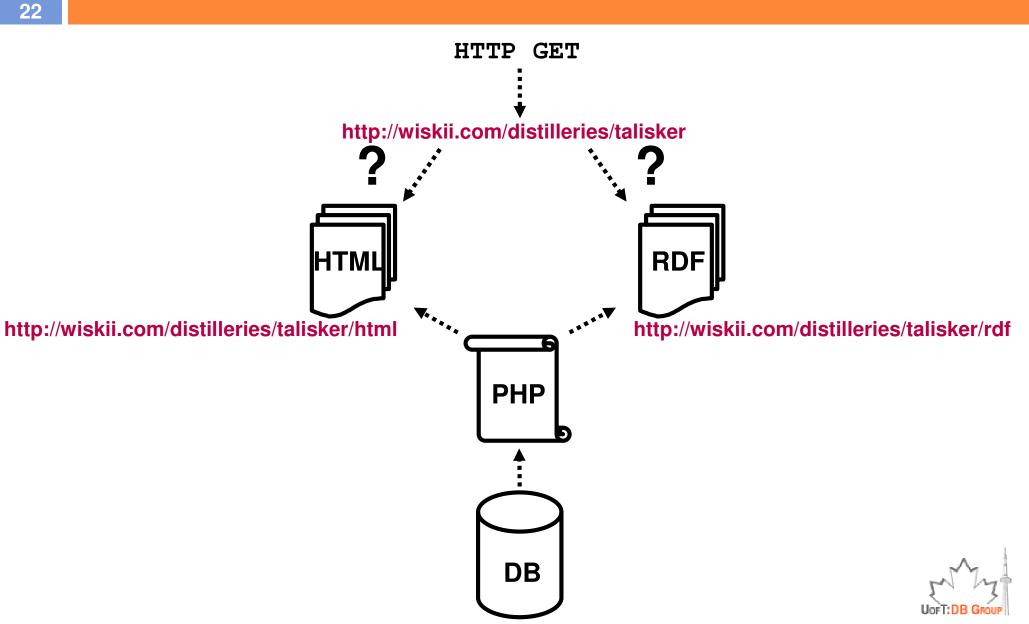

Slides by Tom Heath, available at http://tomheath.com/slides/2009-07-cercedilla-how-to-publish-linked-data.pdf

#### **Content Negotiation**

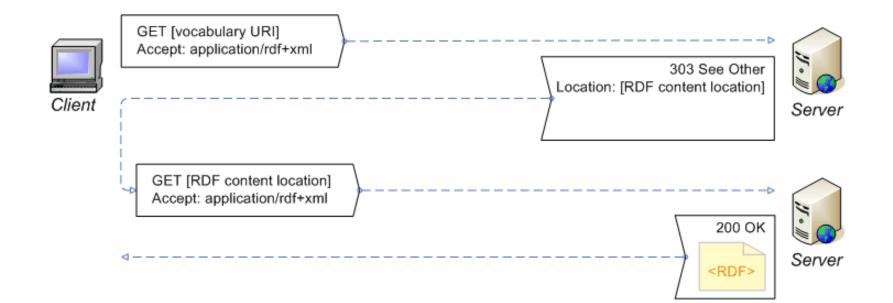

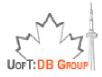

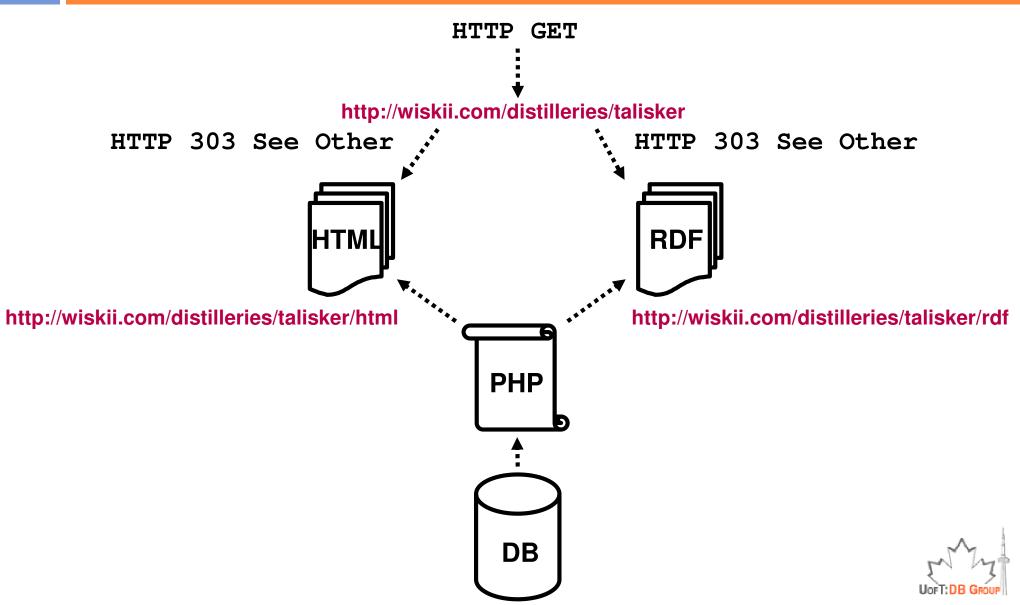

Slides by Tom Heath, available at http://tomheath.com/slides/2009-07-cercedilla-how-to-publish-linked-data.pdf

24

- Code samples for ConNeg and 303 Redirects
  http://linkeddata.org/tools
- Useful tools for debugging
  - Firefox Extensions
    - Modify Headers, LiveHTTPHeaders
  - cURL
    - http://dowhatimean.net/2007/02/debugging-semantic-websites-with-curl
- You don't have to roll your own!
  - See Toolbox section below and http://linkeddata.org/tools

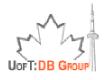

#### 5. Link to Other Data Sets

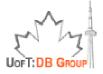

Slides by Tom Heath, available at http://tomheath.com/slides/2009-07-cercedilla-how-to-publish-linked-data.pdf

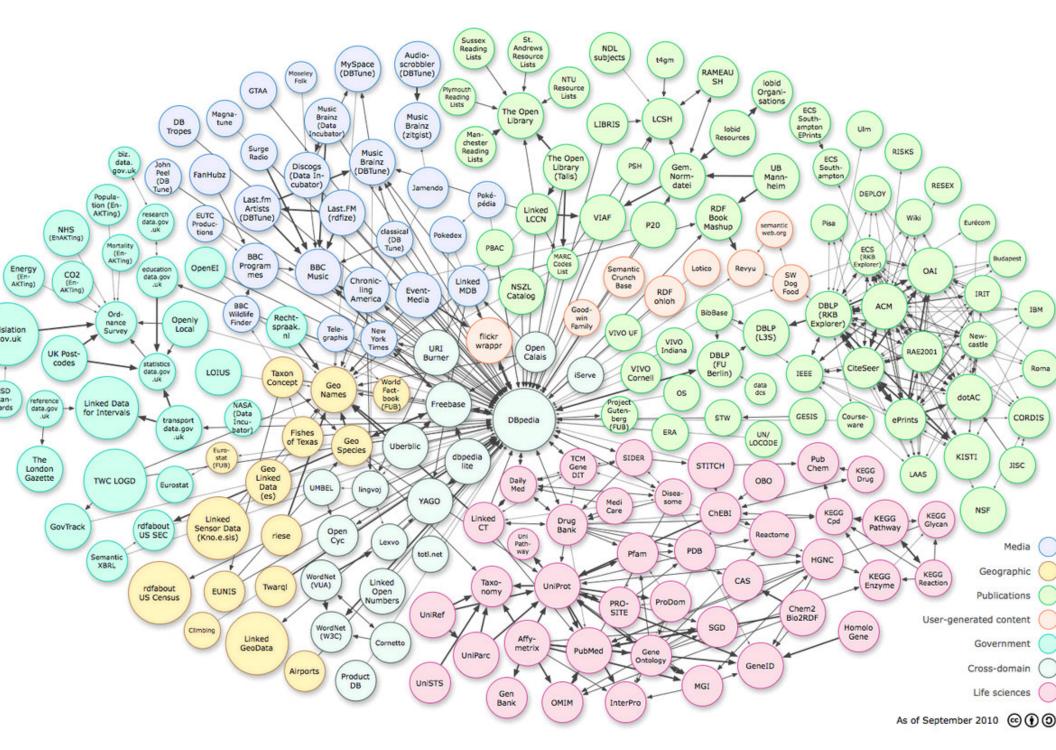

#### 5. Link to other Data Sets

#### Popular Generic Predicates for Linking

- owl:sameAs
- foaf:homepage
- foaf:topic
- foaf:based\_near
- foaf:maker/foaf:made
- foaf:depiction
- foaf:page
- foaf:primaryTopic
- rdfs:seeAlso

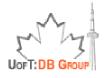

#### 5. Link to other Data Sets

29

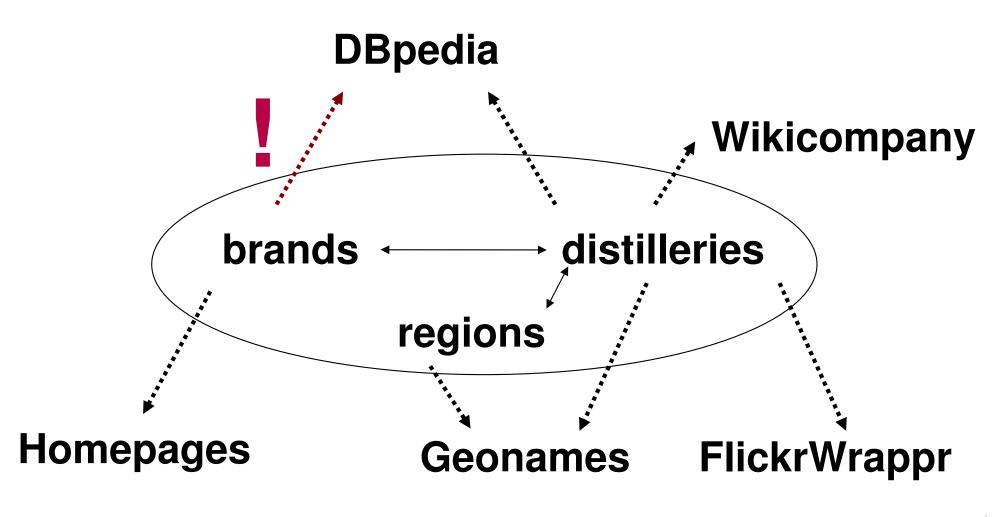

#### 5. Link to other Data Sets

#### Basic Linking Approaches

- Common Key Matching
  - e.g. ISBN, Wikipedia Article ID, Musicbrainz IDs
- String Matching
  - e.g. comparing labels using string similarity measures
- Graph Matching
  - Do these two things have the same label, type and coordinates
- Linking Frameworks
  - Silk: Volz et al., LDOW2009
  - LinQuer: Hassanzadeh et al., PVLDB2009
- Aim for reciprocal links

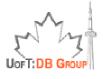

#### 6. Describe and Publicise your Data

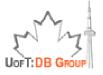

Slides by Tom Heath, available at http://tomheath.com/slides/2009-07-cercedilla-how-to-publish-linked-data.pdf

#### 6. Describe and Publicise your Data

- Help others discover and index your data
  - Send pings to <u>Sindice</u> and <u>pingthesemanticweb.com</u>
  - Provide a <u>Semantic Sitemap</u> for your Data Set
  - Provide a voiD description of your Data Set
- Apply a license or waiver to your data set
  - Protects consumers of your data => encourages reuse
  - Using Open Database License (ODbL) or releasing into the public domain by applying PDDL or CC0 waivers is encouraged

<u>http://opendatacommons.org/</u>

- Creative Commons licences are also applicable
  - More focus recently on licensing data/databases <u>http://wiki.creativecommons.org/Data</u>

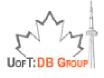

#### Summary

- 1. Understand the Principles
- 2. Understand your Data
- 3. Choose URIs for Things in your Data
- 4. Setup Your Infrastructure
- 5. Link to other Data Sets
- 6. Describe and Publicise your Data

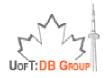

#### Part 2: How to Publish Relational Databases as Linked Data

Mapping Relational Databases to RDF
 Following Linked Data Principles & Guidelines
 Mapping Tools & D2R Server

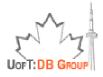

#### Mapping Relational Databases to RDF

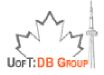

#### Building RDF Graphs out of Relational Data

|                  |                     | ID            |                            | Title            |  | Publisher |                  | Year |        |
|------------------|---------------------|---------------|----------------------------|------------------|--|-----------|------------------|------|--------|
|                  | ISBN 0-00-6511409-X |               | id_xyz                     | The Glass Palace |  | id_qpr    |                  | 2000 |        |
| Author Publisher |                     |               |                            |                  |  |           |                  |      |        |
|                  | ID                  | Name          | н                          | lomepage         |  | ID        | Publisher's name |      | City   |
| id               | _xyz                | Ghosh, Amitav | http://www.amitavghosh.com |                  |  | id_qpr    | Harper Collins   |      | London |

### Building RDF Graphs out of Relational Data

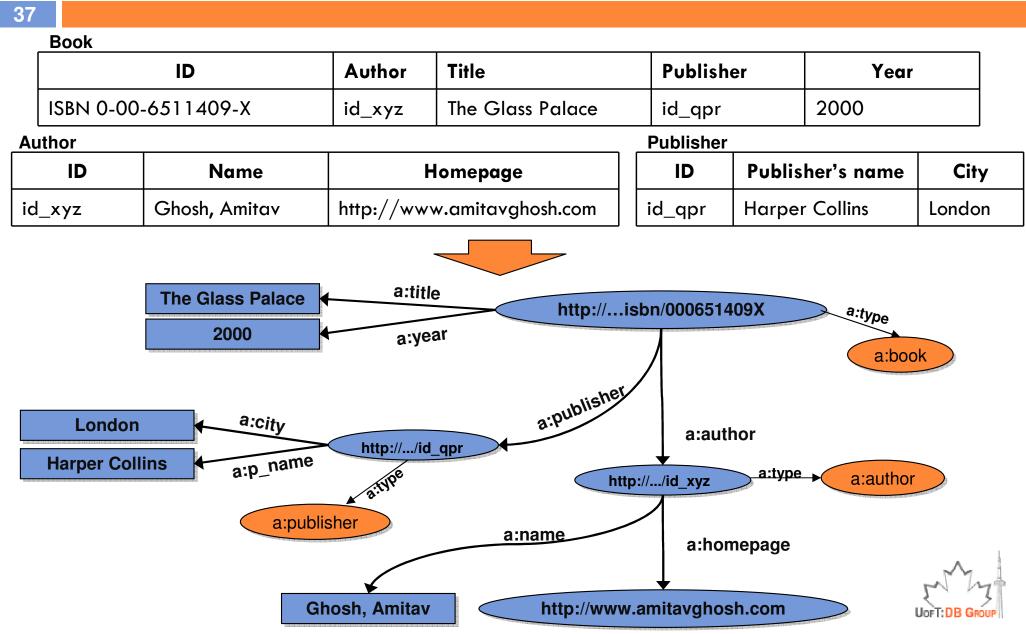

Example from slides by Ivan Herman, available at http://www.w3.org/2010/Talks/0622-SemTech-IH/

### **RDB2RDF** Process

- Mapping the relational schema to a custom/existing ontology/vocabulary
  - Identifying "things" (or object types)
    - E.g., "book", "author", "publisher"
      - Here, each relational table is mapped to an object type
  - Identifying predicates
    - E.g., "a:author", "a:name", "a:homepage"
- Creating RDF using the mapping
  - Creating instances (or objects), assigning unique IDs (or URIs)
    - E.g., each record in table "Book" is mapped to an object of type "a:book", assigned with a custom URI ending with the ISBN of the book (primary key of the table)
  - Can be performed once in an offline process, or on-the-fly in an online fashion
- Managing the output RDF data
  - Providing efficient translation process & SPARQL query processing capability

## **Comparison of RDB2RDF Approaches**

- Different mapping approaches can be used
  - Mappings Creation
    - Automatic (table-to-class) or Manual/Semi-automatic (domain semantics-driven)
  - Mapping Representation & Accessibility
    - Representation language & access mechanism
  - Mapping Implementation
    - Static or Dynamic
  - Query Implementation
    - SPARQL => RDF or SPARQL => SQL => RDB
  - Application Domain
    - Generic or domain-specific
  - Data Integration
    - The ability to integrate data from multiple sources

The above aspects are components of the comparison framework provided by W3C's RDB2RDF Incubator Group's <u>survey</u>, January 2009

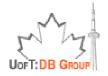

### Following Linked Data Principles & Guidelines

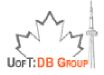

### Following Linked Data Guidlines

- Remember the guidelines
  - Choose "cool" HTTP URIs
  - Reuse, don't reinvent; Mix liberally
  - Link to other data sets

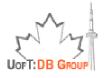

### Following Linked Data Guidlines

### Choose "cool" HTTP URIs

- http://dbpedia.org/resource/Berlin vs. http://www4.wiwiss.fu-berlin.de:2020/demos/dbpedia/cgi-bin/resources.php?id=Berlin
- Reuse, don't reinvent; Mix liberally
  - foaf:name vs. a:p\_name, foaf:homepage vs. a:homepage, rdf:type vs. a:type
  - How to find existing vocabulary terms?
    - Look at similar data sets
      - Search <u>sindice.com</u>
    - Use <u>UMBEL Subject Finder</u>
- Link objects (instances) to other data sets
  - Use owl:sameAs & rdfs:seeAlso predicates to link to other linked data sources with "the same" or "related" objects; Use foaf:page to link to other HTML pages about the object
  - Challenge: How to find "the same" or "related" instances on the (Linked Data) Web?

# **Discovering Links to Existing Sources**

### Linking Approaches

- Common Key Matching
  - Matching based on common keys
    - E.g. matching ISBN numbers of the books, or Wikipedia Article IDs
  - Matching locations based on geographic coordinates
- Label Matching
  - Comparing labels using string similarity measures
    - E.g., object/page with title/label "The Shining (film)" on DBpedia/Wikipedia is the same as movie object with title "The Shining" on LinkedMDB
  - Comparing labels using semantic similarity measures
    - E.g., "UofT" is the same "University of Toronto", or a drug named "Tylenol" is the same another drug "Acetaminophen" (scientific name of brand name Tylenol)
- Graph/Ontology Matching
  - Compare labels, schema elements (e.g., types), and related objects (e.g., matching papers if they have the same set of authors)

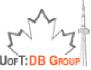

#### Clinical Trials (CT) from ClinicalTrials.gov/LinkedCT.org

| Trial                | Condition               | Intervention         | Location                     | Reference              |
|----------------------|-------------------------|----------------------|------------------------------|------------------------|
| NCT00336362          | Beta-<br>Thalassemia    | Drug:<br>Hydroxyurea | Columbia<br>University       | PubMed ID:<br>14988152 |
| NCT00 <i>57</i> 9111 | Hematologic<br>Diseases | Drug: Campath        | Texas Children's<br>Hospital | PubMed ID:<br>3058228  |

#### Patient Visits (PV)

#### PubMed (PM)

| Visit  | Diagnosis    | Therapy                      | Location                      | <br>ID   | Title                                                             |
|--------|--------------|------------------------------|-------------------------------|----------|-------------------------------------------------------------------|
| VID777 | Thalassaemia | Prescription:<br>Hydroxyurea | Westchester<br>Medical Center | 14988152 | Complications of<br>beta-thalassemia<br>major in North<br>America |

#### Wikipedia/DBpedia Articles (DP)

| URI                                      | Title       | Category                |
|------------------------------------------|-------------|-------------------------|
| http://en.wikipedia.org/wiki/Thalassemia | Thalassemia | Blood_disorders         |
| http://en.wikipedia.org/wiki/Hydroxyurea | Hydroxyurea | Chemotherapeutic_agents |
| http://en.wikipedia.org/wiki/Alemtuzumab | Alemtuzumab | Cancer_treatments       |

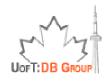

45

#### Clinical Trials (CT) from ClinicalTrials.gov/LinkedCT.org

|    | Trial           |              | Condition             |         | Inter vention        |      | Location                 |         | Referen          | ce              |                                        |
|----|-----------------|--------------|-----------------------|---------|----------------------|------|--------------------------|---------|------------------|-----------------|----------------------------------------|
|    | NCT0033         | 6362         | Beta-<br>Thalassemi   |         | Drug:<br>Hydroxyured |      | Columbia<br>University   |         | PubMec<br>149881 |                 |                                        |
|    | NCT00 <i>57</i> | 9111         | Hematolog<br>Diseases | ic      | Drug: Campo          | ath  | Texas Child<br>Hospital  | ren's   | PubMec<br>305822 | 28              | sameAs                                 |
|    |                 | I            | Patient Vi            | sits (F | PV)                  | 5    | sameAs                   |         | Publ             |                 | PM)                                    |
| V  | isit            | Diagnosi     | is                    | Thera   | ру                   | Loco | ıtion                    | 1       | C                | Titls           |                                        |
| V  | ID777           | Thalassa     |                       |         | iption:<br>oxyurea   |      | tchester<br>lical Center | 1       | 4988152          | beta-1<br>major | lications of<br>halassemia<br>in North |
|    |                 | sa<br>Wi     | ameAs<br>kipedia/D    | Bpedi   | a Articles           | (DP) | )                        |         |                  | Ameri           | ca                                     |
| U  | RI              |              |                       |         | Title                |      | Category                 |         |                  |                 |                                        |
| ht | tp://en.wiki    | .pedia.org/v | wiki/Thalas           | emia    | Thalassemia          | I    | Blood_diso               | rders   |                  |                 |                                        |
| ht | tp://en.wiki    | pedia.org/v  | wiki/Hydroxy          | , un    | Hydroxyure           | a    | Chemother                | apeutic | _agents          |                 | A                                      |
| ht | tp://en.wiki    | pedia.org/v  | wiki/Alemtuz          | zumab   | Alemtuzuma           | ıb   | Cancer_tre               | atment  | 'S               |                 | UOFT:DB GROUP                          |

**46** 

#### **Clinical Trials (CT)** from ClinicalTrials.gov/LinkedCT.org

| Trial                                    |            | Condition             |         | Intervention         |          | Location                  |        | Referen          | ice                       |                                            |
|------------------------------------------|------------|-----------------------|---------|----------------------|----------|---------------------------|--------|------------------|---------------------------|--------------------------------------------|
| NCT0033                                  | 6362       | Beta-<br>Thalassemi   | a       | Drug:<br>Hydroxyurea |          | Columbia<br>University    |        | PubMec<br>149881 |                           |                                            |
| NCT00 <i>57</i>                          | 9111       | Hematolog<br>Diseases | ic      | Drug: Campat         | h        | Texas Child<br>Hospital   | ren's  | PubMec<br>305822 |                           | sameAs                                     |
| isATypeOf                                |            | Patient Vis           | sits (I | PV)                  | Sa       | ameAs                     |        | Pub              | Med (                     | PM)                                        |
| Visit                                    | Diagnos    | is                    | Therc   | ару                  | 0 C      | ation                     | 10     | כ                | Title                     |                                            |
| VID777                                   | Thalassa   | emia<br>sameAs        |         | ription:<br>oxyurea  |          | stchester<br>dical Center | 1      | 4988152 (        | V <sub>beta</sub><br>majo | olications of<br>thalassemia<br>r in North |
|                                          |            |                       | ved     | ia Articles (        | PΡ       | )                         |        |                  | Amer                      | ica                                        |
| URI                                      |            |                       |         | Title                |          | Category                  |        |                  |                           |                                            |
| http://en.wiki                           | pedia.org/ | wiki/Thalasse         | emia 2  | Thalassemia          |          | Blood_disc                | rders  |                  |                           |                                            |
| http://en.wikipedia.org/wiki/Hydroxyurea |            |                       |         | Hydroxyurea          |          | Chemotherapeutic_agents   |        |                  |                           | •                                          |
| http://en.wiki                           | pedia.org/ | wiki/Alemtuz          | umab    | Alemtuzumab          | <b>,</b> | Cancer_tre                | atment | s                |                           | UOFT: DB GROUP                             |

47

#### Clinical Trials (CT) from ClinicalTrials.gov/LinkedCT.org

| Trial                                    |             | Condition              | I                                      | Inter vention |                          | Location                |                        |               | Referen                             | ce           |     |
|------------------------------------------|-------------|------------------------|----------------------------------------|---------------|--------------------------|-------------------------|------------------------|---------------|-------------------------------------|--------------|-----|
| NCT00336362 Beta-<br>Thalassemia         |             |                        | Drug:<br>Hydroxyurea                   |               | Columbia<br>University 人 |                         | PubMed ID:<br>14988152 |               |                                     |              |     |
| NCT00 <i>57</i>                          | 79111       | Hematologi<br>Diseases | c [                                    | Drug: Campo   | ath                      | Texas Child<br>Hospital | rens                   |               | PubMec<br>305822                    |              |     |
| isATypeOf                                |             | Patient Vis            | in (P                                  | V)            |                          | isClose <sup>-</sup>    | Го                     |               | Publ                                | <b>Med (</b> | PM) |
| Visit                                    | Diagnos     | sis                    | Thera                                  | X             | Loca                     | tion                    |                        | ID            |                                     | Title        |     |
| VID777                                   |             |                        | iption sameAs<br>xyurea Medical Center |               |                          | 149                     | 88152                  | beta<br>majoi | blications<br>thalasser<br>in North |              |     |
|                                          | W           | ikipedia/DE            | Bpedia                                 | a Articles    | (DR)                     |                         |                        |               |                                     | Amer         | Ica |
| URI                                      |             |                        |                                        | Title         |                          | Sategory                |                        |               |                                     |              |     |
| http://en.wikipedia.org/wiki/Thalassemia |             |                        |                                        | Thalassemia   | nia Blood_disorders      |                         |                        | s             |                                     |              |     |
| http://en.wikipedia.org/wiki/Hydroxyurea |             |                        |                                        | Hydroxyure    | a                        | Chemotherape            |                        | utic_a        | gents                               |              | . ^ |
| http://en.wik                            | ipedia.org/ | /wiki/Alemtuzu         | ımab                                   | Alemtuzuma    | b                        | Cancer_tre              | atme                   | ents          |                                     |              | En  |

UOFT: DB GROUP

### Major Challenges

- What types of links can be found?
  - Based on:
    - String errors or differences
    - Semantic relationship or equivalence
    - Both string errors and semantic equivalence
- How to specify the linkage requirements
  - Easy to use and generic, applicable to various domains
- □ How to find the links with the specified requirements
  - Implementation algorithms
    - Easy to adopt in existing data sources
  - Efficiency
    - How to compute string/similarity scores between all source and target records

# **Our Solution: LinQuer**

- Generic, extensible and easy-to-use toolkit for linkage
  - Linkage Specification Language
    - LinQL: an SQL-like language for specification of requirements
      - Simple, easy to use, and extensible
  - SQL Implementation
    - LinQL is translated into standard SQL queries
      - Ease of use and applicability to existing relational data sources

http://dblab.cs.toronto.edu/project/linquer/

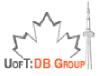

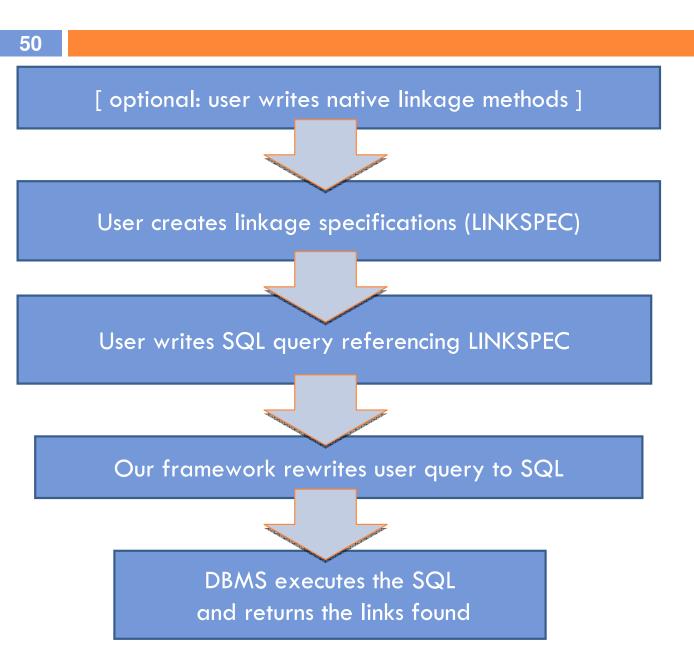

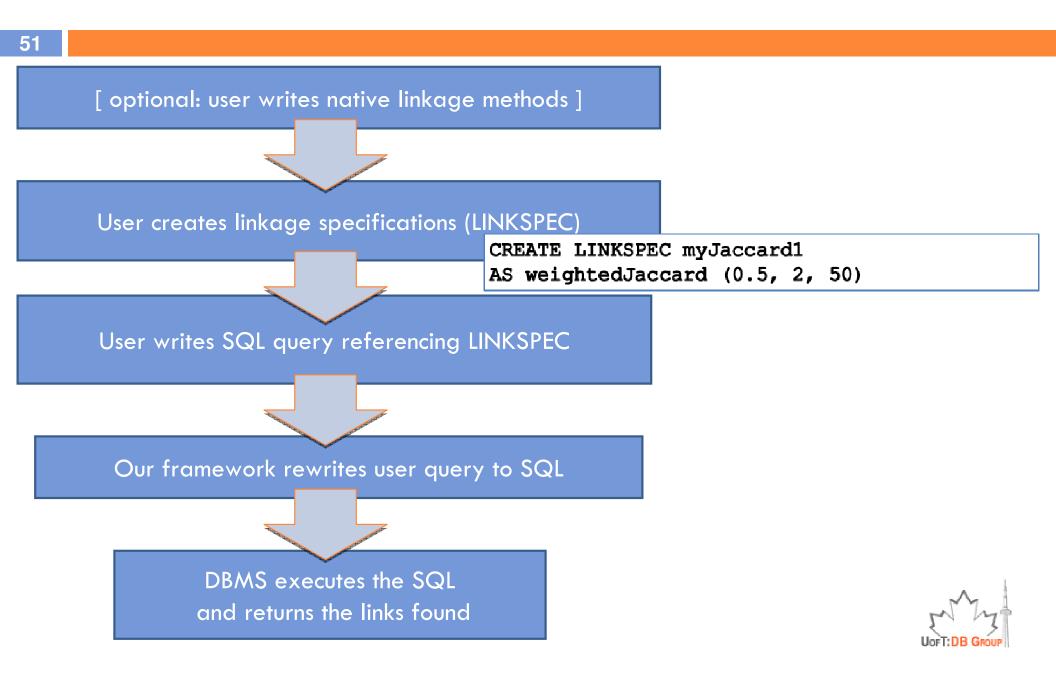

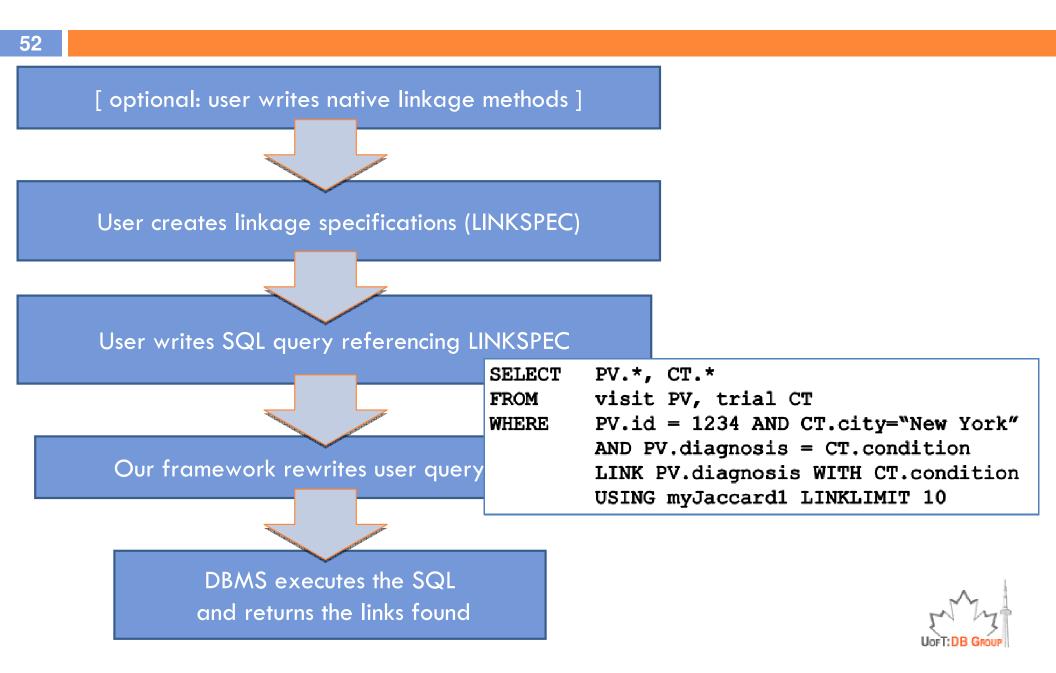

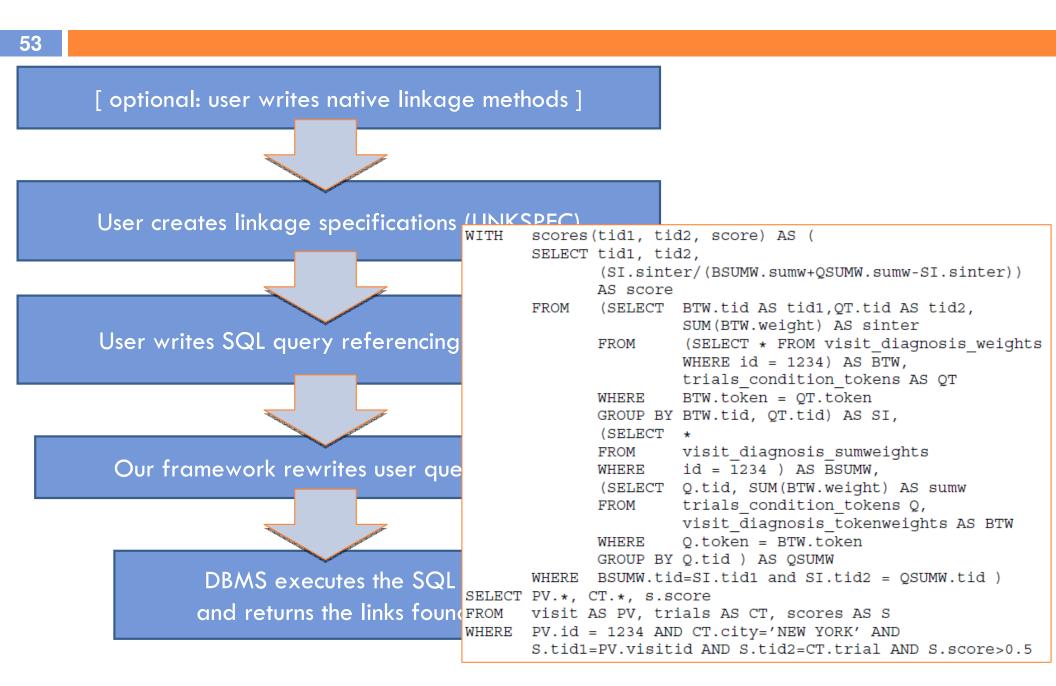

### Tools for RDB2RDF Mapping and Linked Data Publication

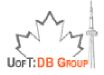

### **RDB2RDF** Tools

- Several tools and frameworks exist, with different characteristics
  - W3C's RDB2RDF Incubator Group's <u>survey</u> contains a complete list of existing systems
- Some popular tools include
  - D2RQ and D2R Server
  - OpenLink Virtuoso's RDF Views
  - Triplify
- Some directly follow Linked Data principles
  - For those that only generate RDF, there are tools that can create Linked Data interfaces for SPARQL endpoints
    - E.g., Pubby <u>http://www4.wiwiss.fu-berlin.de/pubby/</u>

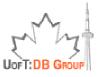

### **D2R Server**

#### Based on D2RQ

- A declarative language to describe mappings between relational database schema and RDF-S/OWL ontologies
- Providing RDF view over relational data
  - In: any (JDBC) database, Out: RDF (Jena API, SPARQL endpoint)
- Provides Linked Data view over relational sources
  - Following Linked Data principles
    - http://data.linkedmdb.org/resource/film/2014 redirects to:
      - http://data.linkedmdb.org/page/film/2014 in HTML browsers
      - http://data.linkedmdb.org/data/film/2014 in RDF browsers
    - RDF description contains all the predicates that have the URI as object or subject along with any metadata
    - HTML view shows a user-friendly view of the predicates
- All of these are done on-the-fly

Based on the D2RQ mapping specification file

Semi-automatic mapping creation

## Virtuoso RDF View

- RDB data represented as virtual RDF graphs without physical creation of RDF datasets
- RDF views are composed of quad map patterns
  - Define the mapping from a set of RDB columns to triples
  - Represented in the Virtuoso Meta-Schema Language (MSL), which also supports SPARQL-style notations
  - Manual creation + an additional tool for <u>automatic</u> Linked Data Generation & Deployment
- More powerful toolkit
  - But this means more training is required to be able to understand and use all the features of the system

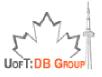

# Triplify

- A quick and easy way to produce and publish linked data
- Very lightweight
  - less than 500 lines of code, currently in PHP
- Based on a configuration file
  - More complex, containing SQL queries
  - Manual creation: the user needs to write the mapping from scratch
- Not very scalable
  - Currently aimed at small to medium web applications

### Example Mapping Using D2R Server

D2R Server tutorial available at: <u>http://sw.cs.technion.ac.il/d2rq/tutorial</u>

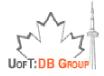

### References

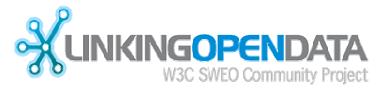

### http://linkeddata.org

- Linked Data: Evolving the Web into a Global Data Space.
  By Tom Heath & Christian Bizer
  Available online at <a href="http://linkeddatabook.com/editions/1.0/">http://linkeddatabook.com/editions/1.0/</a>
- LinkedData.org <u>http://linkeddata.org/</u>
- Linking Open Data Project Wiki <u>http://esw.w3.org/topic/SweolG/TaskForces/CommunityProjects/LinkingOpenData</u>
- W3C's RDB2RDF Incubator Group <u>http://www.w3.org/2005/Incubator/rdb2rdf/</u>
- D2R Server & D2RQ's Documentation <u>http://www4.wiwiss.fu-berlin.de/bizer/d2r-server/</u> <u>http://www4.wiwiss.fu-berlin.de/bizer/d2rq/spec/</u>

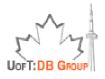